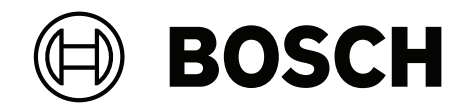

## **AVIOTEC 8000i IR**

FCS‑8000‑VFD‑I

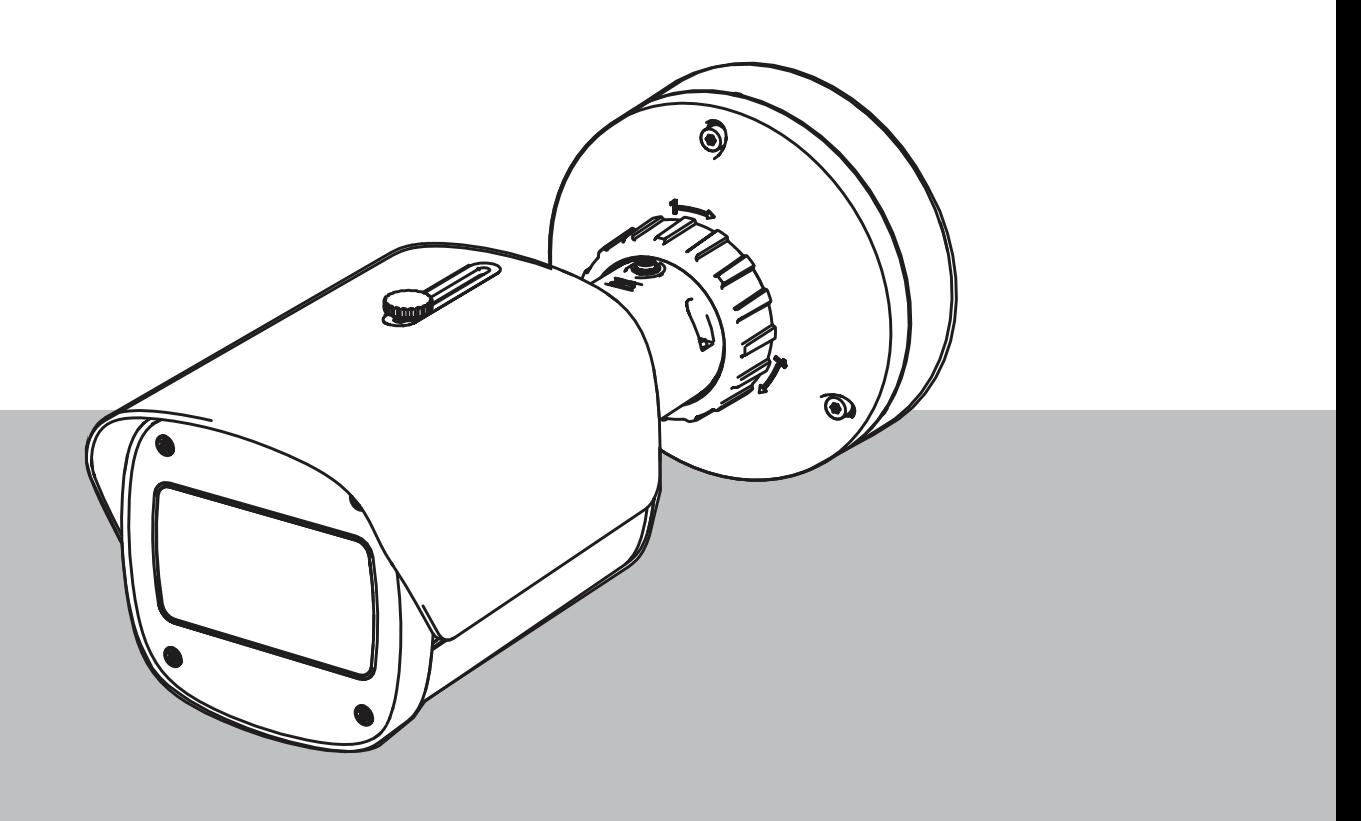

**ro** Punere în funcțiune

## **Cuprins**

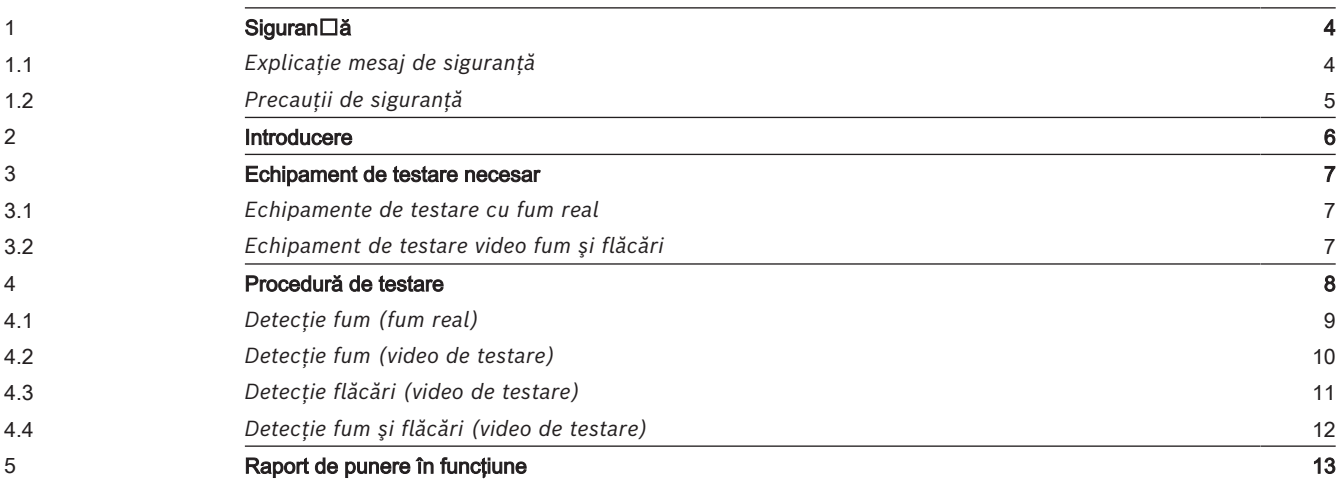

### **1 Siguranță**

<span id="page-3-0"></span>**IMPORTANT:** Sistemele video de detecție a incendiilor sunt sisteme bazate pe analiză video. Acestea oferă indicii referitoare la posibilele incendii și sunt proiectate pentru a completa sistemele de detecție a incendiilor și a ajuta personalul de pază din centrele de monitorizare în scopul recunoașterii situațiilor potențial periculoase.

Sistemele video de detecție a incendiilor se confruntă cu un număr mai mare de provocări, comparat cu sistemele convenționale de detecție a incendiilor, având în vedere fundalul și elementele ambientale. Acestea nu pot garanta faptul că incendiul va fi detectat cu precizie în toate tipurile de scenarii. În consecință, sistemul video de detecție a incendiilor trebuie să fie considerat a fi un sistem complementar care crește probabilitatea de detectare timpurie a incendiilor, cu rezerva că acesta nu trebuie să fie văzut ca un sistem care asigură detecția incendiilor în toate scenariile de imagine posibile și că poate genera alarme false. Sistemele convenționale de alarmă în caz de incendiu nu trebuie, în niciun caz, să fie înlocuite de sisteme de alarmă bazate pe analiză video.

Mai mult, și doar pentru piața din S.U.A, Bosch Security Systems declară că nu își asumă nicio obligație legală legată de faptul că sistemul video de detecție a incendiilor va preveni orice vătămări corporale sau daune materiale provocate de incendii sau în orice alt mod; sau că un astfel de produs va oferi, în toate situațiile, avertizări sau protecție corespunzătoare. Cumpărătorul înțelege că un sistem de detecție video a incendiilor, instalat și întreținut în mod corespunzător, poate doar reduce riscul de apariție a unui incendiu sau a altor evenimente fără a genera o alarmă, însă acest lucru nu reprezintă o asigurare sau garanție că astfel de evenimente nu vor avea loc sau că nu vor exista vătămări corporale sau daune materiale ca urmare a acestora.

**În consecință, Bosch Security Systems nu va avea nicio responsabilitate sau răspundere în legătură cu orice vătămare corporală, daună materială sau orice altă pierdere în urma unei reclamații legate de faptul că produsul nu ar fi reușit să furnizeze o avertizare.**

### **1.1 Explicaţie mesaj de siguranţă**

# **!**

#### <span id="page-3-1"></span>**Atenție!**

Indică o situaţie periculoasă care, dacă nu este evitată, poate duce la vătămări minore sau moderate.

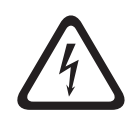

#### **Pericol!**

Indică o situaţie periculoasă care, dacă nu este evitată, va duce la deces sau vătămări grave.

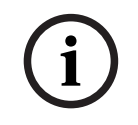

#### **Notificare!**

Indică o situaţie periculoasă care, dacă nu este evitată, poate duce la deteriorarea echipamentelor sau mediului ori la pierderea de date.

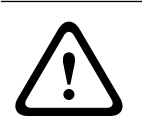

#### **Avertisment!**

Indică o situaţie periculoasă care, dacă nu este evitată, poate duce la deces sau vătămări grave.

<span id="page-4-0"></span>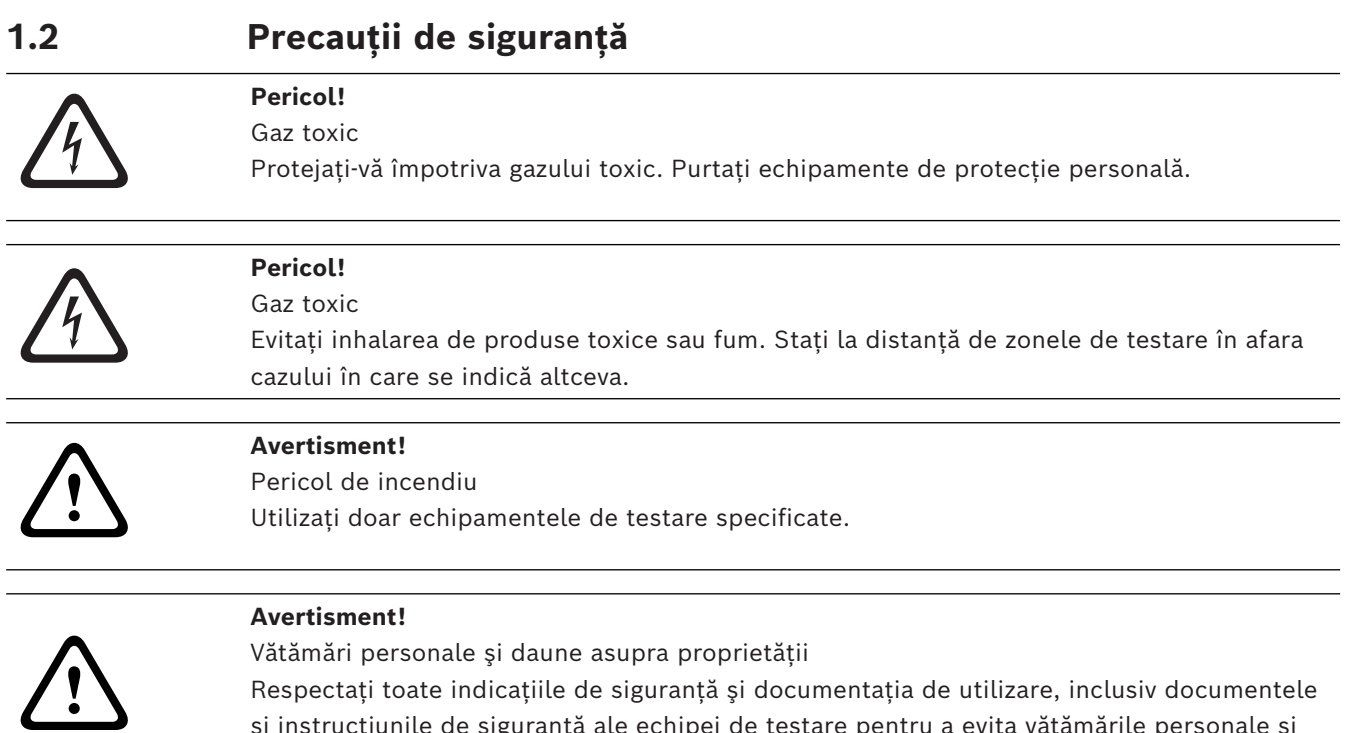

daunele asupra proprietăţii.

şi instrucţiunile de siguranţă ale echipei de testare pentru a evita vătămările personale şi

### **2 Introducere**

#### <span id="page-5-0"></span>**Drepturi de autor**

Producătorul deține toate drepturile de autor asupra întregii documentații și nu își asumă nicio răspundere pentru daunele sau defecţiunile generate de nerespectarea acestui document.

Acest document este destinat cititorilor cu cunoștințe și experiență în planificarea și instalarea sistemelor de alarmă în caz de incendiu conforme cu EN 54, care au cunoştinţe suplimentare privind testarea pentru incendii şi fum. Conţine informaţii despre punerea în funcţiune a detecţiei de incendii bazate pe imagini video prin teste de fum şi flăcări.

Testele de fum şi flăcări pot fi executate cu fum şi flăcări reale sau cu materiale video cu fum şi flăcări afişate pe un monitor. Vă recomandăm cu tărie să testaţi detectarea fumului cu fum real şi detectarea flăcărilor doar cu materiale video. Testele de flăcări cu foc real sunt periculoase şi necesită un efort de securitate semnificativ.

### **3 Echipament de testare necesar**

<span id="page-6-0"></span>Iluminarea este măsurată folosind un luxmetru în aplicație la o înălțime de 1 metru, cu senzorul îndreptat vertical în sus.

Următorul material este necesar în timpul testelor şi este definit pentru o cameră. Numărul de echipamente de testare depinde de numărul de obiecte testate. Ajustaţi cantitatea în mod corespunzător.

### **3.1 Echipamente de testare cu fum real**

<span id="page-6-1"></span>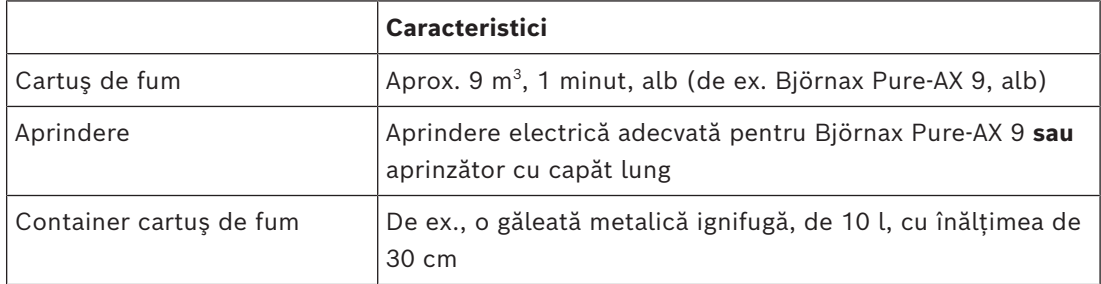

### **3.2 Echipament de testare video fum şi flăcări**

<span id="page-6-2"></span>Monitorul de testare sau tableta trebuie să îndeplinească următoarele cerinţe minime:

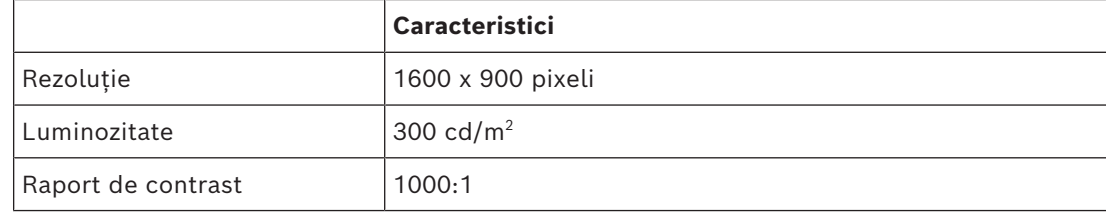

Se recomandă să utilizaţi o protecţie de monitor în medii cu lumină puternică, pentru a evita reflexiile de pe ecranul monitorului şi pentru a îmbunătăţi vizibilitatea materialului video de testare.

### **4 Procedură de testare**

#### <span id="page-7-0"></span>**Pregătirea scenei de testare**

Asigurați montarea adecvată a camerei. Pentru o testare funcțională, sistemele de alarmare în caz de incendiu şi detectoarele trebuie să fie comutate la modul de revizie. Acest lucru se aplică şi sistemelor de alarmare la incendiu în care clienţii au camera integrată direct în panoul de detectie incendiu.

- Identificați un loc adecvat și vizibil în zona de detecție a camerei.
- Îndepărtati materialele inflamabile din zona de testare.
- Asiguraţi-vă că doar persoanele autorizate au acces la zona de testare.
- Dispozitivul de redare şi camera trebuie montate astfel încât să fie stabile şi nu trebuie să se mişte în timpul testării.
- În medii cu lumină puternică, utilizați o protecție pentru monitor.
- Asigurati-vă că pe ecran nu ajung raze de lumină.
- Așezați monitorul într-o poziție din cameră în care flacăra și/sau fumul sunt vizibile clar pe imaginea live a camerei. Flacăra și/sau fumul afișate pe monitor trebuie să aibă o dimensiune de cel puțin 5 până la 10% din imaginea camerei.

#### **Setările din meniul camerei**

Consultați manualul de utilizare pentru o descriere detaliată.

- Eliminați toate măștile din setările de detectare sau testați într-o zonă a imaginii în care nu este aplicată nicio mască.
- Activaţi setările detectorului de flăcări şi de fum şi selectaţi dimensiunea şi timpii de verificare necesari pentru scenă.
- Porniți programul pentru obiectiv și focalizați pe ecran, dacă este necesar.
- În cazul în care imaginea video a camerei clipeşte, activaţi de 50 Hz sau 60 Hz. Alegeţi o opţiune care reduce cel mai bine clipirile.
- Modelele din imaginea camerei pot duce la interferenţe ale imaginii cauzate de efectul Moiré. Un model Moiré este generat de două modele suprapuse vizibile pe ecran. În acest caz, reglaţi setările obiectivului în mod corespunzător, până când efectul Moiré dispare.

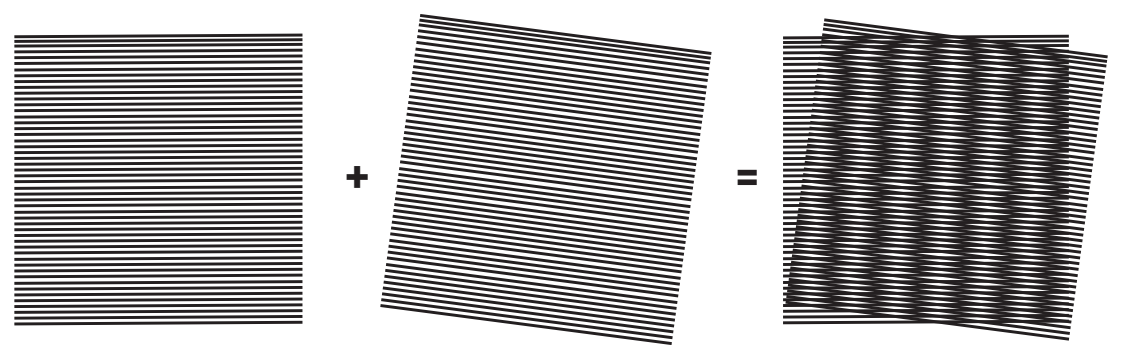

**Figură 4.1:** Efect Moiré cauzat de două modele suprapuse (exemplu)

#### **După teste**

- Reporniți camera (resetați stocarea cu mascare automată)
- Eliminaţi ecranul şi reglaţi camera din nou la scena de supraveghere
- Porniți programul pentru obiectiv și focalizați pe scenă, dacă este necesar.
- Selectati adecvat.

<span id="page-8-0"></span>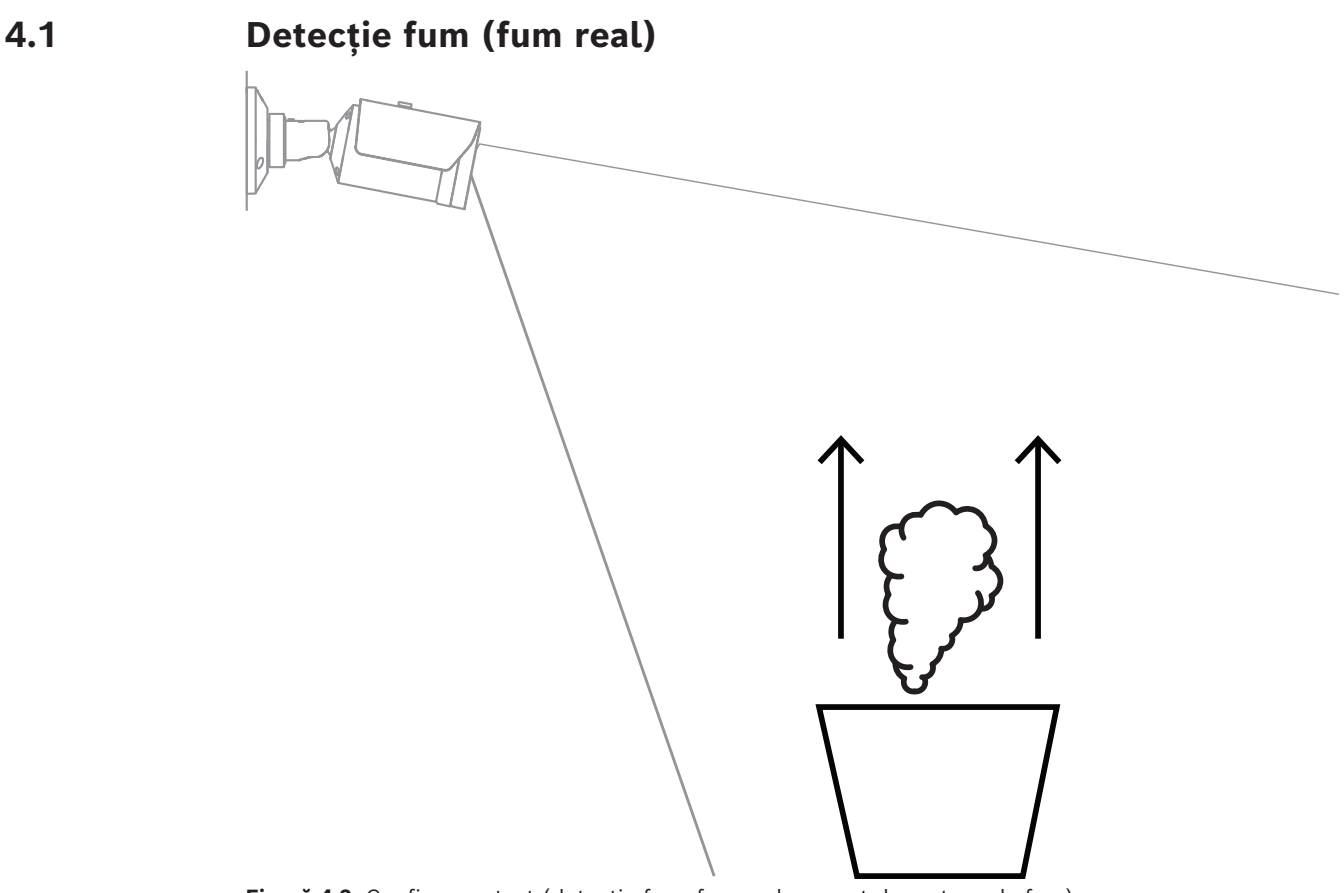

**Figură 4.2:** Configurare test (detecţie fum, fum real generat de cartuşe de fum)

- 1. Puneţi găleata metalică ignifugă pe o suprafaţă solidă şi ignifugă.
- 2. Poziţionaţi în găleata metalică două cartuşe de fum pe **verticală**.
- 3. Aprindeţi cartuşele de fum cu un aprinzător cu capăt lung sau prin aprinderea electrică a cartuşelor de fum.
- $\Rightarrow$  Detectorul de fum ar trebui să declanșeze alarma în 60 s, în funcție de timpul de verificare utilizat.

### **4.2 Detecţie fum (video de testare)**

<span id="page-9-0"></span>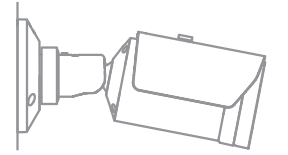

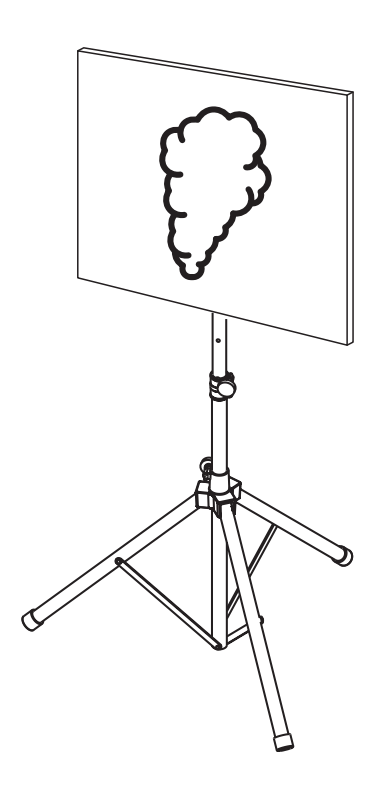

**Figură 4.3:** Configurare test (detecţie fum, video de testare)

- 1. Amplasaţi un dispozitiv de redare (monitor de computer sau tabletă) în zona de detecţie din faţa camerei.
- 2. Aliniaţi monitorul cu camera de testare.
- 3. Redaţi materialul video pentru detecţia fumului.
- $\Rightarrow$  O alarmă de fum ar trebui să se declanșeze în timpul stabilit de verificare a fumului, plus 15 s. Un client video conectat ar trebui să afişeze o casetă dreptunghiulară în jurul regiunii cu fum.

### **4.3 Detecţie flăcări (video de testare)**

<span id="page-10-0"></span>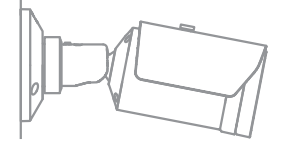

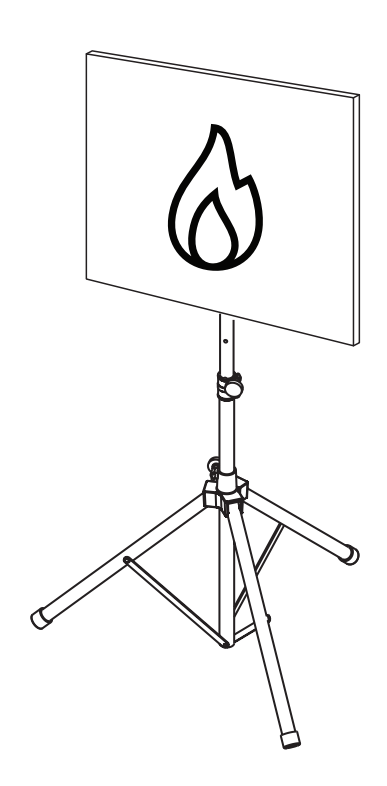

**Figură 4.4:** Configurare test (detecţie flăcări, video de testare)

- 1. Amplasaţi un dispozitiv de redare (monitor de computer sau tabletă) în zona de detecţie din faţa camerei.
- 2. Aliniaţi monitorul cu camera de testare.
- 3. Redaţi materialul video pentru detecţia flăcărilor.
- $\Rightarrow$  O alarmă de flăcări ar trebui să se declanșeze în timpul stabilit de verificare a flăcărilor, plus 15 s. Un client video conectat ar trebui să afişeze o casetă dreptunghiulară în jurul regiunii cu flăcări.

### **4.4 Detecţie fum şi flăcări (video de testare)**

<span id="page-11-0"></span>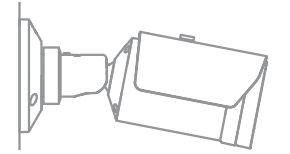

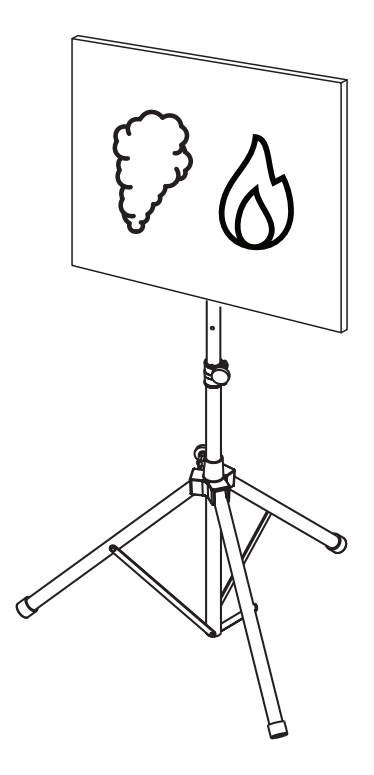

**Figură 4.5:** Configurare test (detecţie fum şi flăcări, video de testare)

- 1. Amplasaţi un dispozitiv de redare (monitor de computer sau tabletă) în zona de detecţie din faţa camerei.
- 2. Aliniaţi monitorul cu camera de testare.
- 3. Redaţi materialul video pentru detecţia fumului şi flăcărilor.
- $\Rightarrow$  O alarmă de fum ar trebui să se declanșeze în timpul stabilit de verificare a fumului, plus 15 s. O alarmă de flăcări ar trebui să se declanşeze în timpul stabilit de verificare a flăcărilor, plus 15 s. Un client video conectat ar trebui să afişeze o casetă dreptunghiulară în jurul regiunii cu fum şi unul în jurul regiunii cu flăcări.

### **5 Raport de punere în funcţiune**

### <span id="page-12-0"></span>**Protocol de instalare şi configurare a camerei**

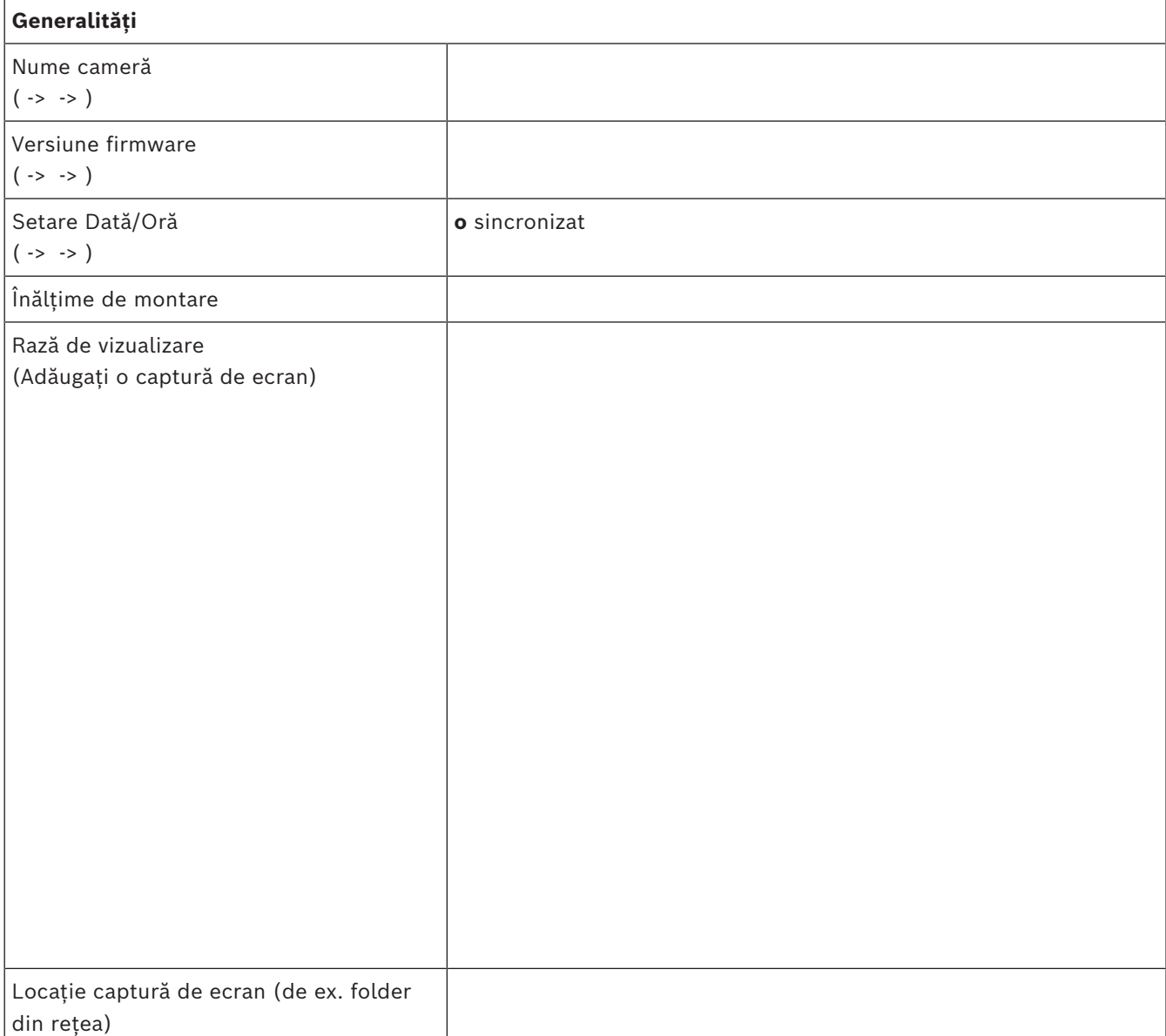

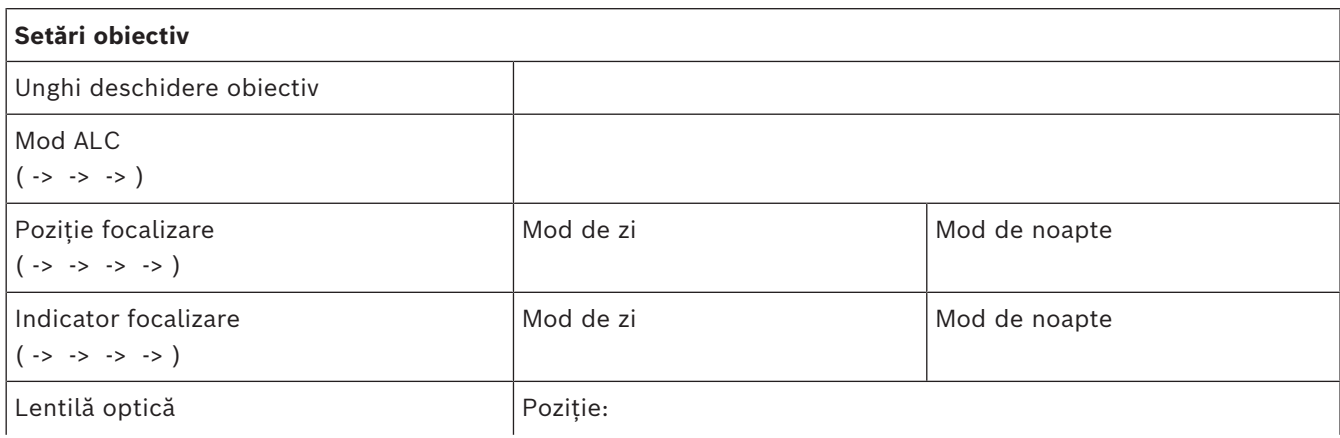

Unghi deschidere:

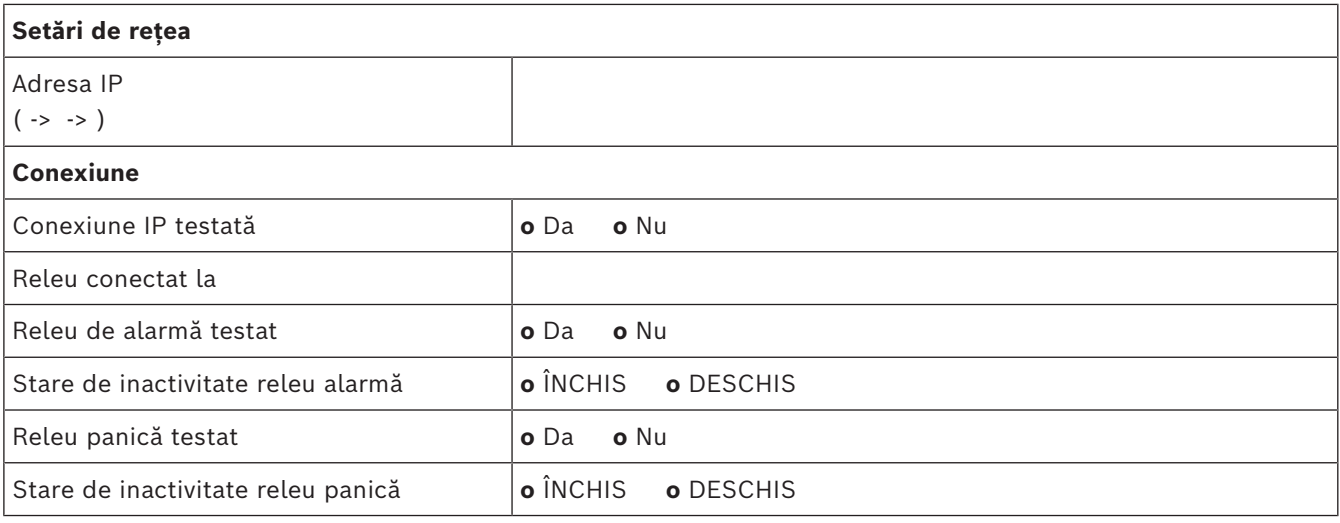

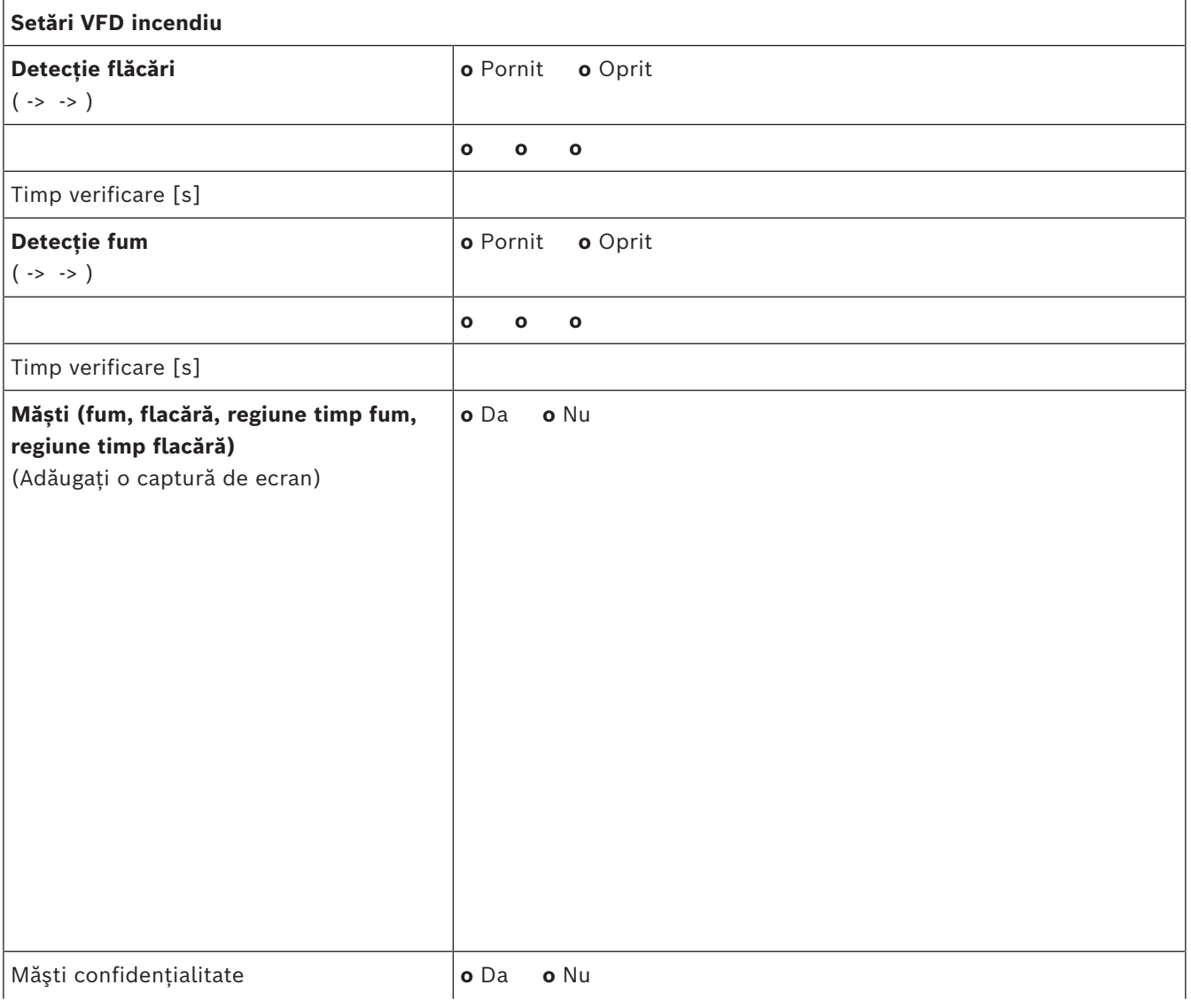

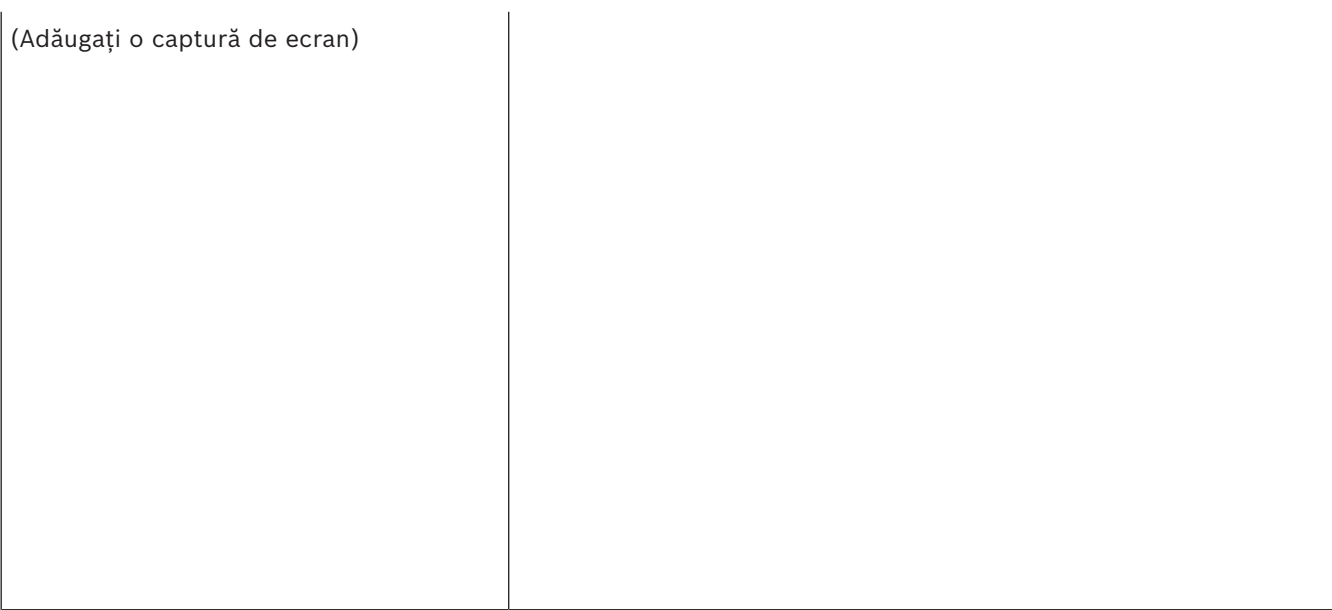

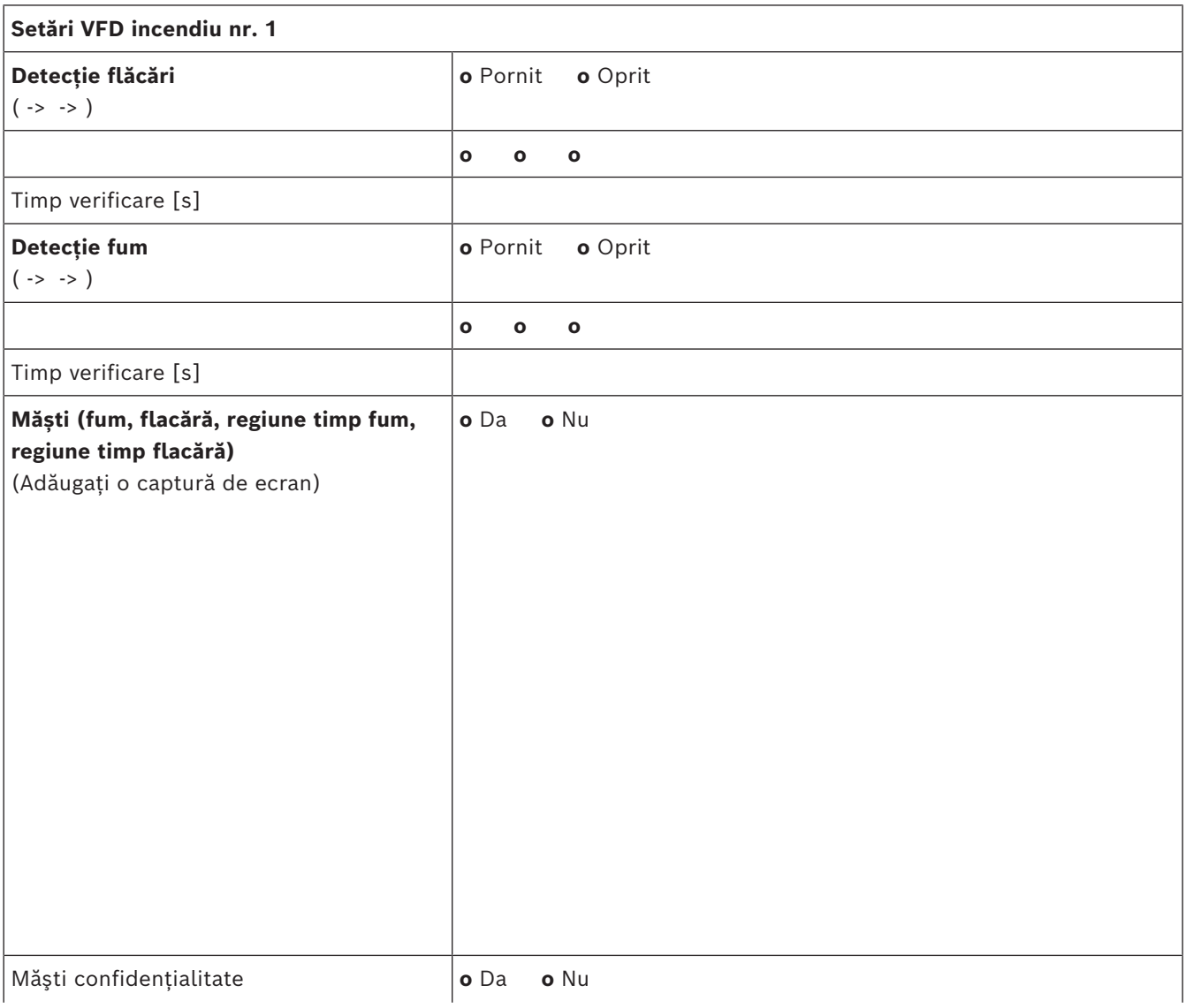

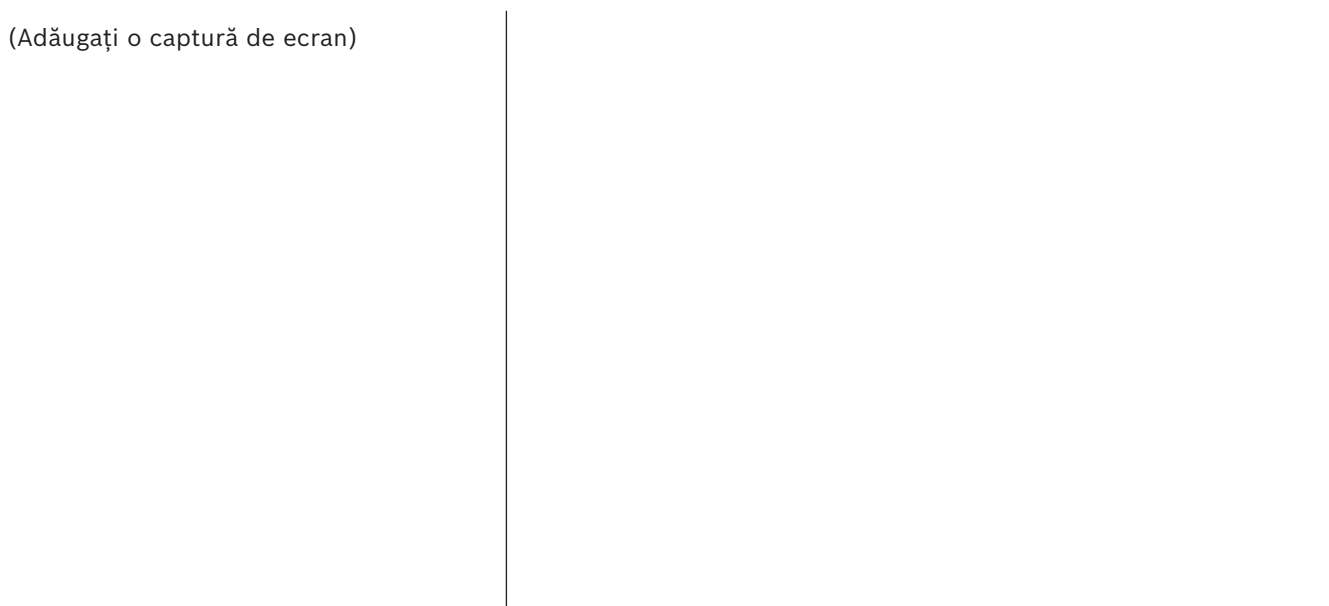

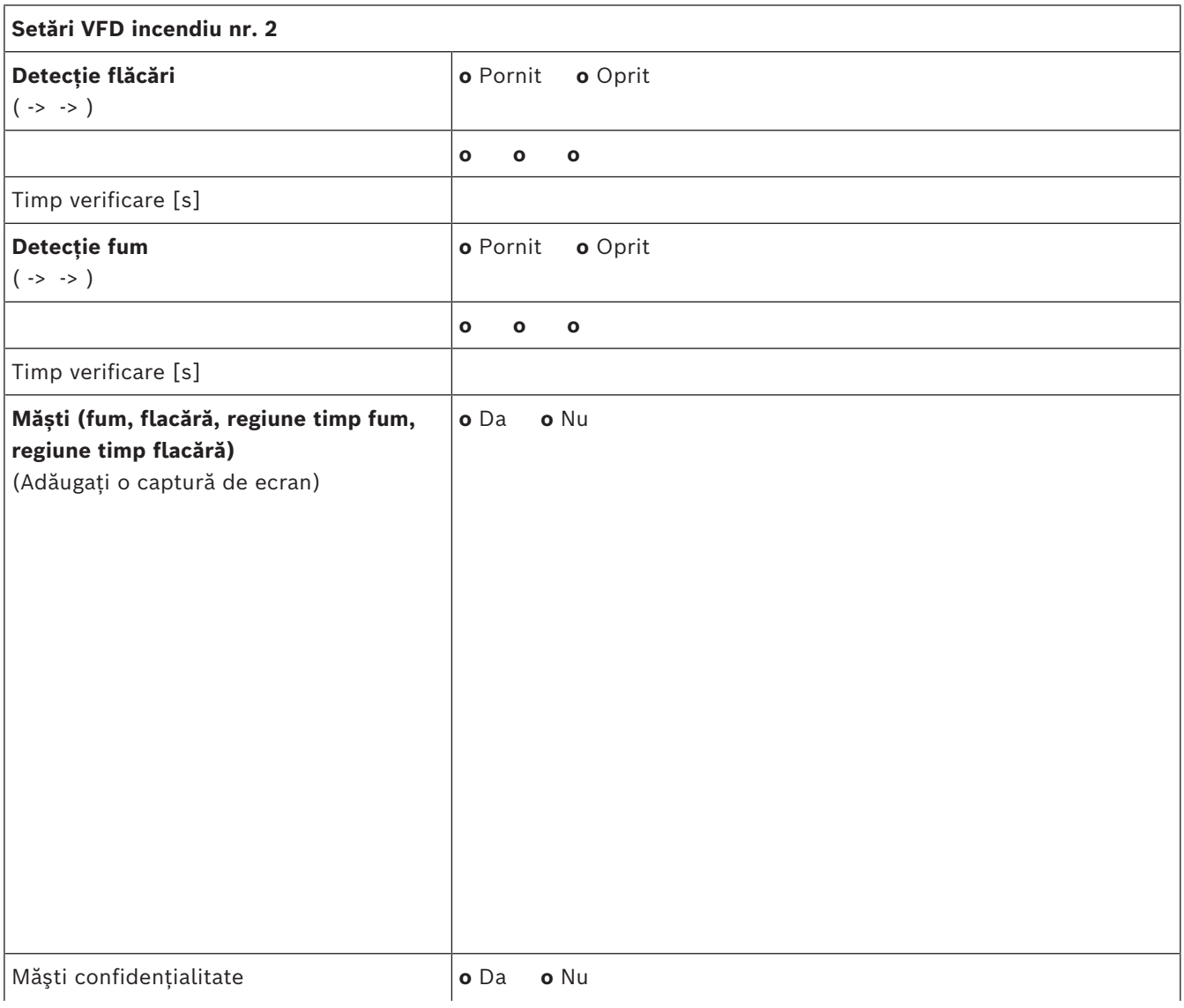

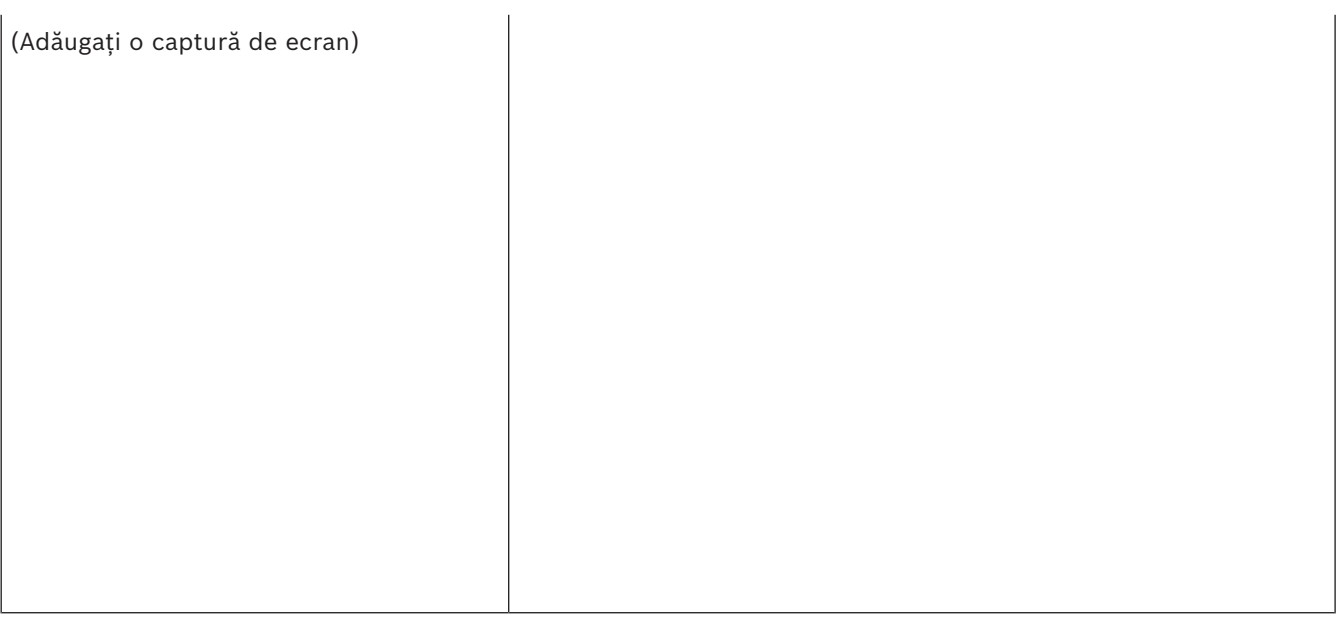

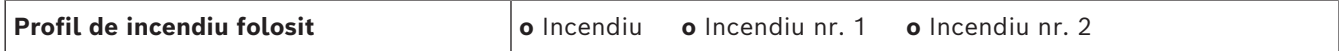

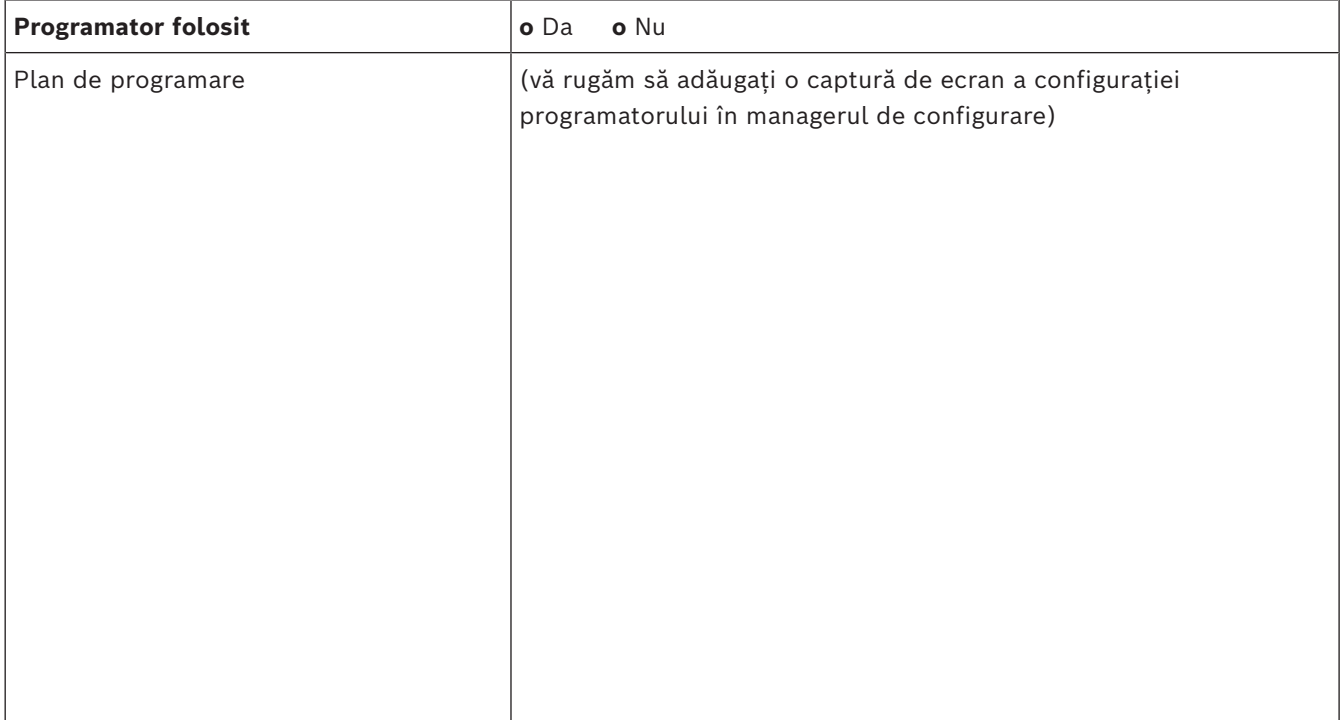

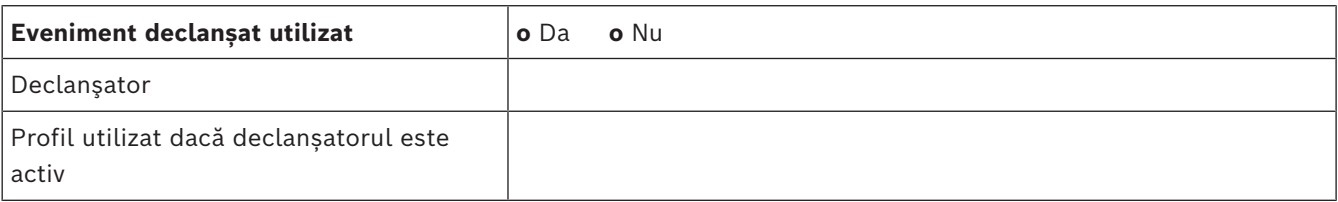

#### **18** ro | Raport de punere în funcțiune AVIOTEC 8000i IR

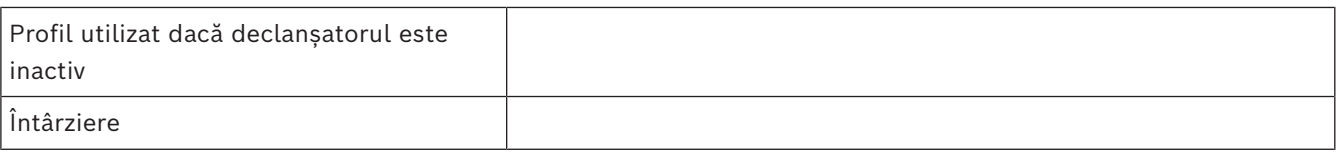

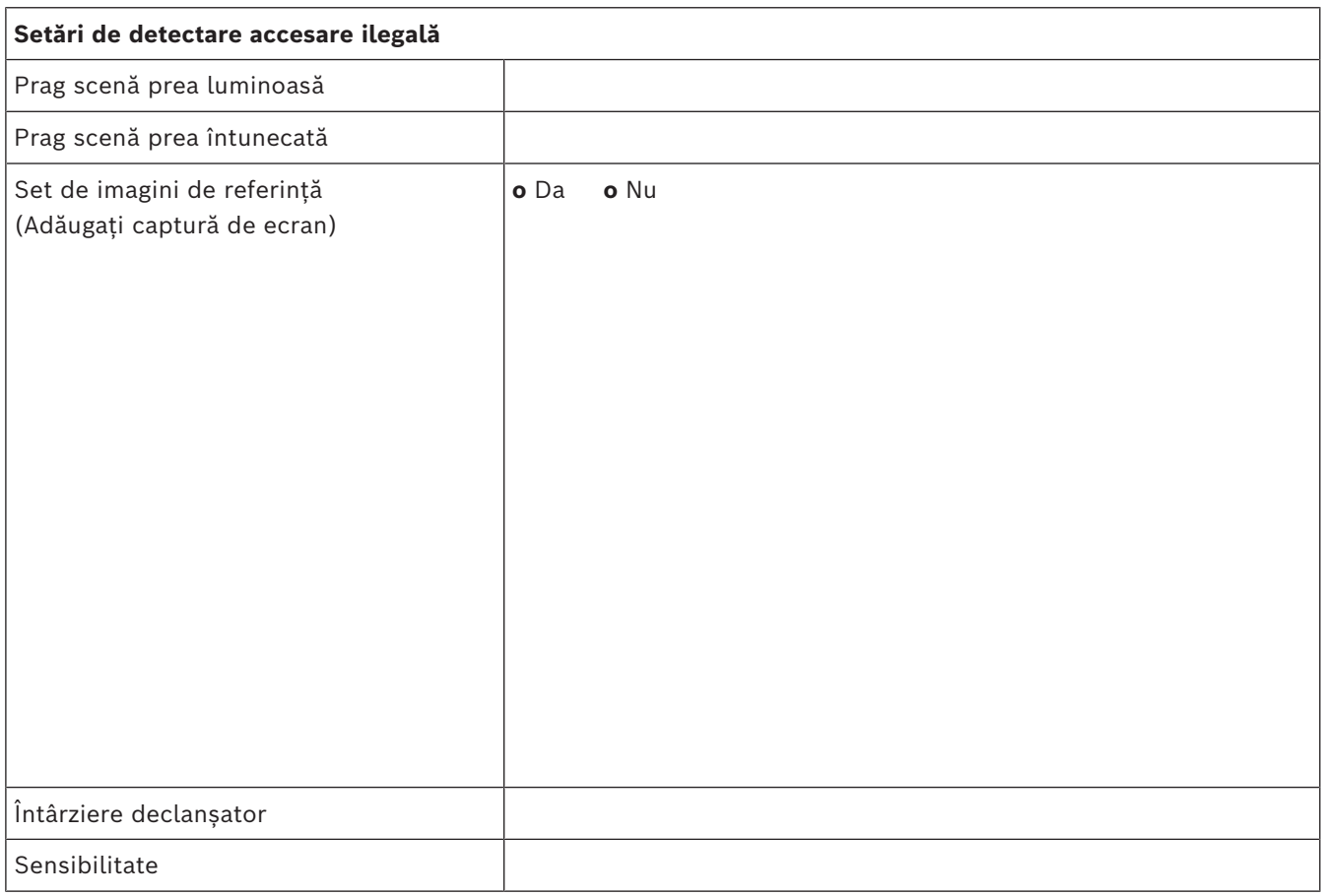

#### **Configurare suplimentară (de ex. înregistrare, DynDNS, configurare VCA, intrări alarmă…):**

#### **Condiţii de instalare/utilizare**

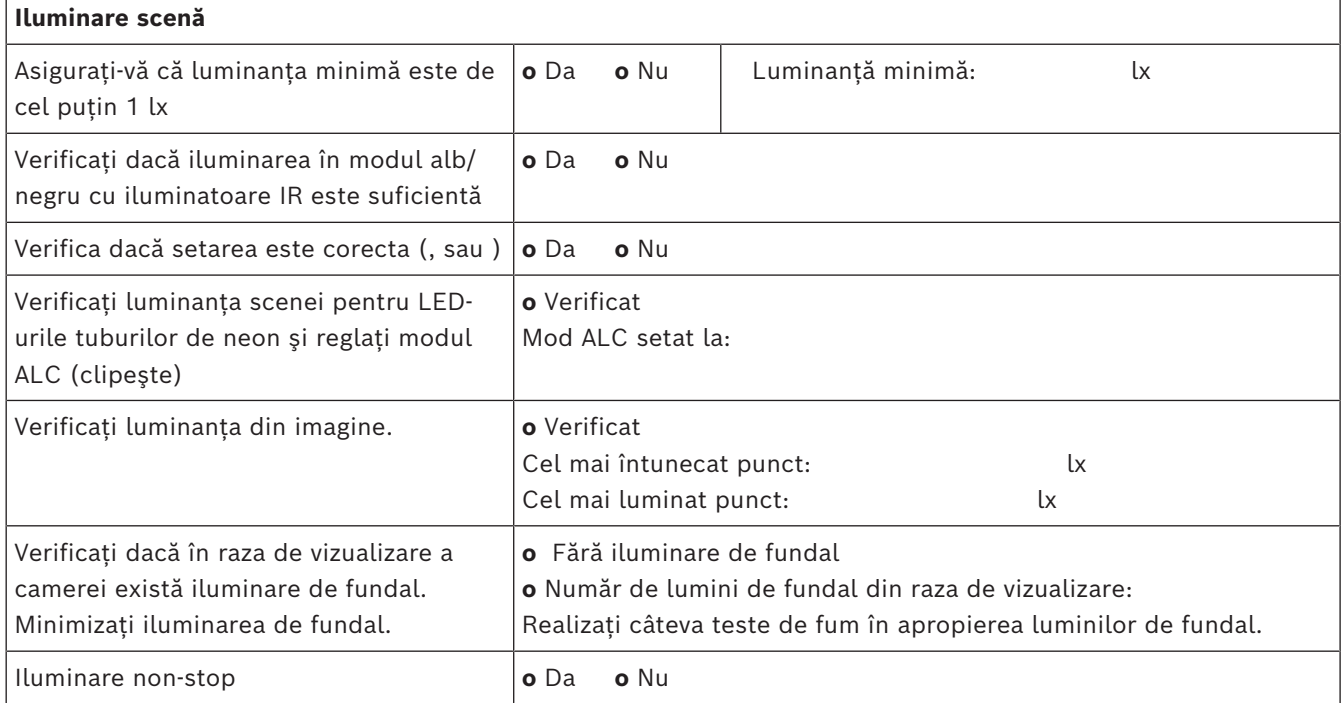

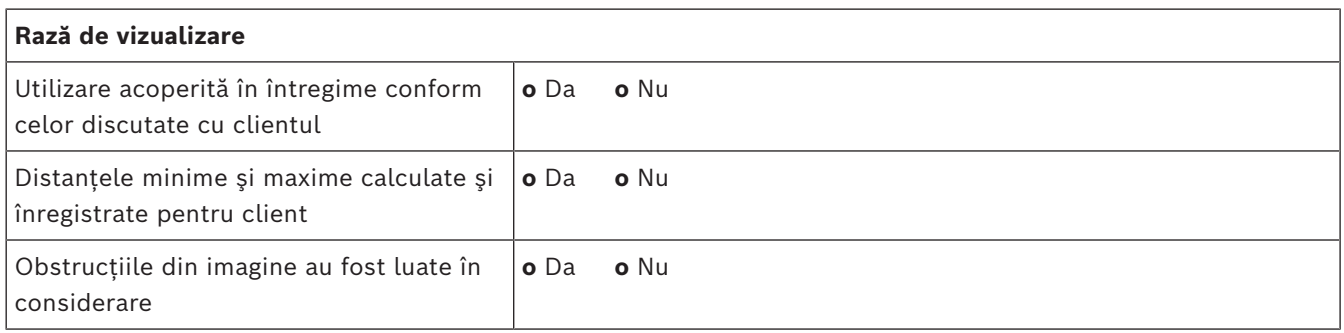

#### **Rezultate test de fum (cartuşe de fum)**

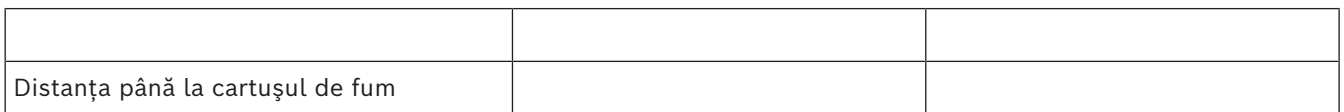

#### **20** ro | Raport de punere în funcțiune AVIOTEC 8000i IR

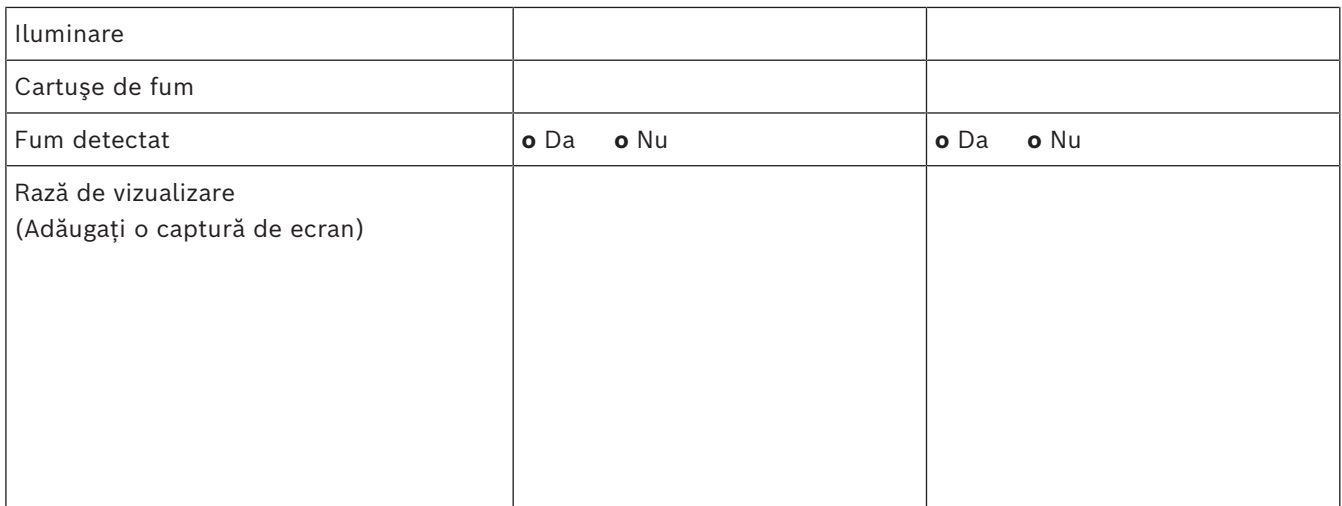

#### **Rezultate test de fum (video de testare)**

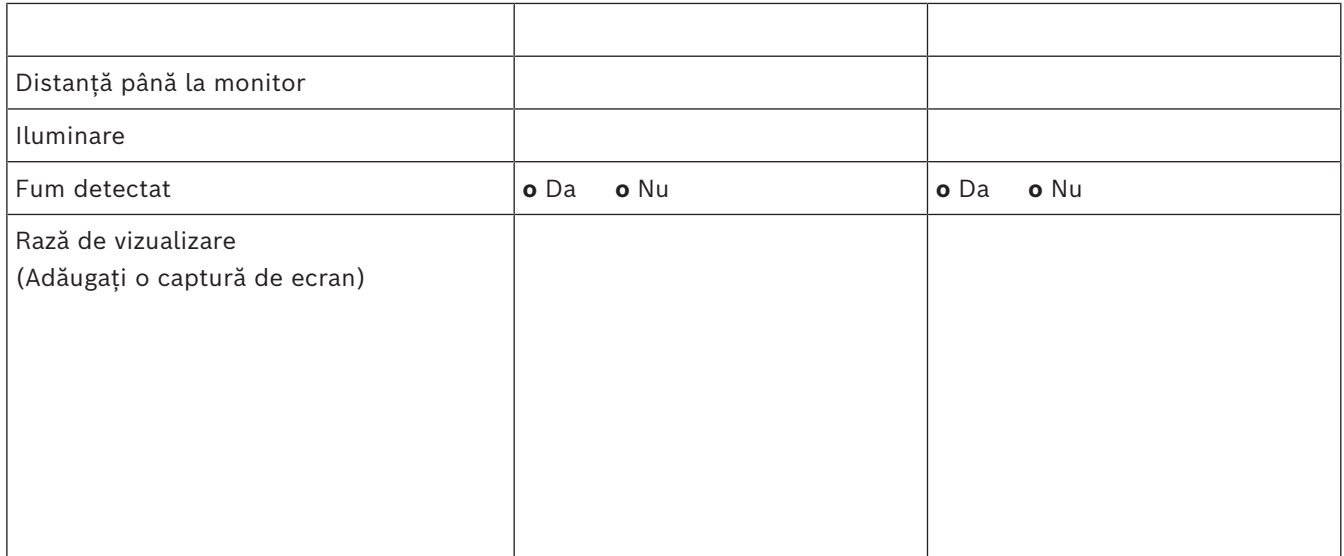

#### **Rezultate test de flăcări (video de testare)**

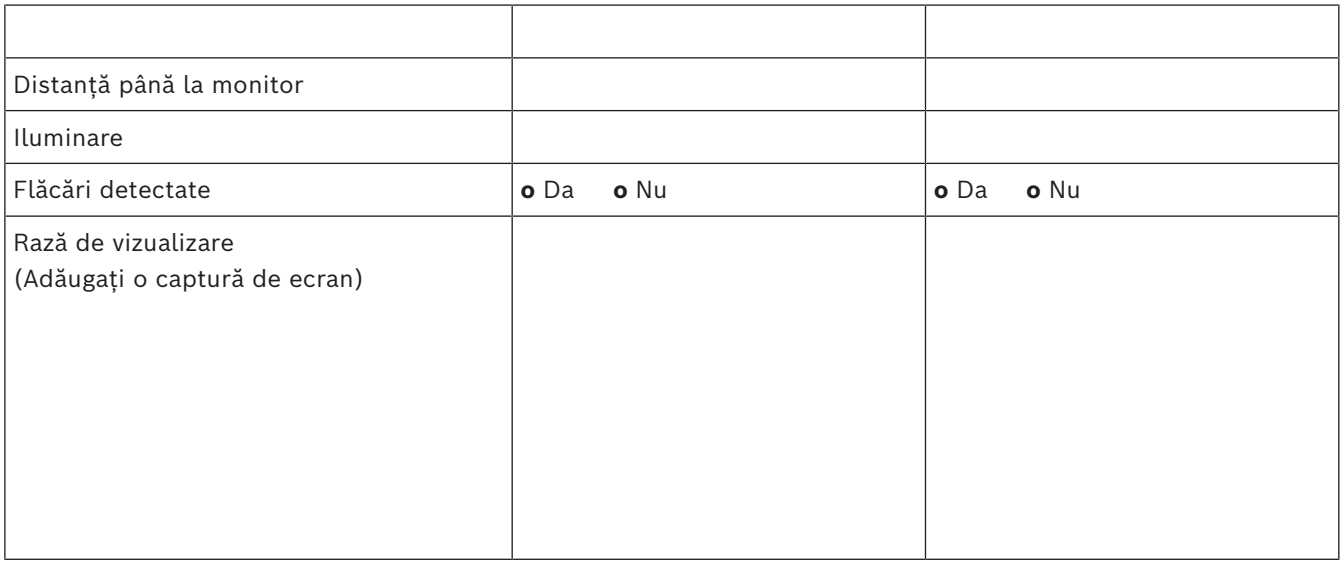

#### **Rezultate test de fum/flăcări (video de testare)**

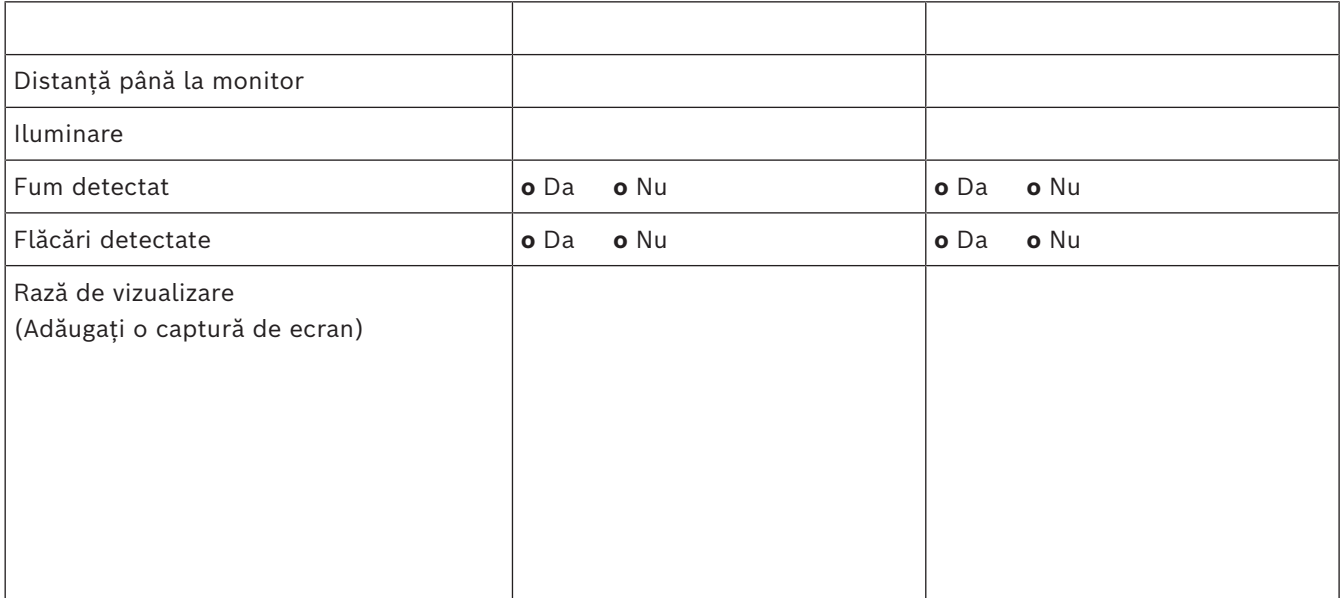

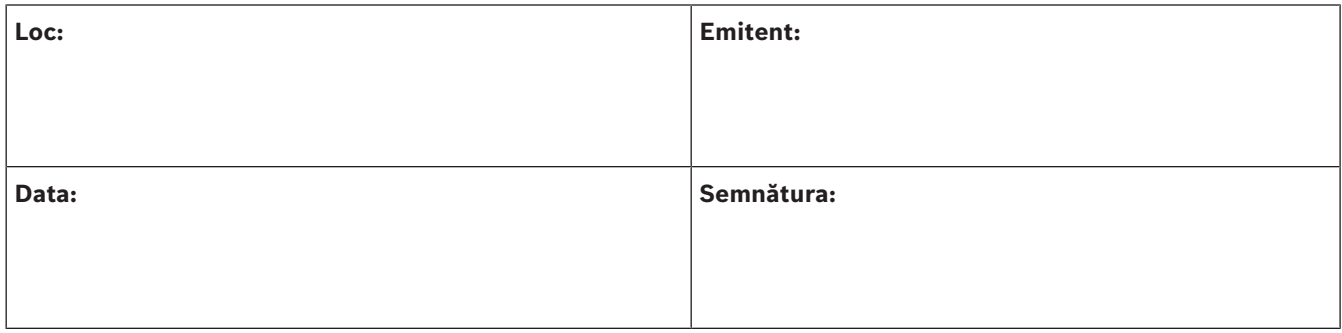

202310130658 **Building solutions for a better life.**